NAMEDATE Crack [32|64bit]

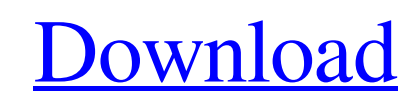

## **NAMEDATE Crack [Updated-2022]**

The NAMEDATE Crack Free Download Utility was written to simplify the renaming and moving of files. It is the base of a program that allows to change the date of a file name and other file attributes. NAMEDATE Free Download can be modified and all files in directories (including all sub directories) that can be created. Written by: Thomas Saasch (May 27, 1996) More Information; including source code, can be found on the NAMEDATE Home Page. Ho 1-<sup>^\*</sup>[-]<sup>-^</sup>~ Added -EE and -FF switches (default switch remains +EE). Added -EE and -FF switches for enhanced date formats. Fixed bug in file/directory recursion. Fixed bug in filename processing (use of + operator). Im rename is used (will remove all dot files and dot directories). Added -s or -S switch to indicate "short" date/time format. Changed one utility routine to improve stability. Changed default output format to +EE so the adde decrease the "difficulty" of the program by not always having to convert the perms to R+W or R-W. This also makes the program behave slightly differently (above and below) when the modified files are owner writable, as it last one in the result). Changed the recursion/directory logic so that NAMEDATE will not attempt to recursively change to a directory that already exists. Cleaned up some code to correct some minor bugs. Now using the prog

NAMEDATE Cracked Accounts.EXE can change the file name of any file without changing its contents. It renames or copies the file to a new location. To perform a copy, NAMEDATE copies the original file name, and then copies leaving the original file in place. NAMEDATE is also able to rename multiple files in one operation. If a file contains spaces in its name, NAMEDATE will replace all occurrences of spaces with underscores, a space appended that will be interpreted according to the C run time parameter settings for the current locale. The following formats are supported: mon DD-MMM-YY mon DD-MMM YY mon DD YYYY mon DD YYYY mon DD YYYY Mon DDMMYYYY The format s escapes. For example: /E:"en\_US" = Use the default format for US locale /E:"en\_US"' = Use the default format for US locale /E:"en\_US"' = Use the default format for US locale /E:"de\_DE""date format="last\_modified" = Use the format="last\_modified"" = Use the last modified date format for French locale The following language specific codes are recognized: American English "en\_GB" Canadian English "en\_CA" French "fr\_FR" German "de\_DE" Swiss Germ Thanks to Richard Leggett for testing and providing the English translations and to Erwin Frinks for confirming the Dutch translation /L can also be provided and used 09e8f5149f

### **NAMEDATE Crack + With Key [Latest]**

### **NAMEDATE Download**

This small program was written to help any windows user with the need to rename a file or folder by today's date. By default this will renamr files to match today's date to the format YYYY-MM-DD. Switches: These switches a /Z:[format]: Specifies the date format. There are two date formats defined: YYYY/MM/DD and YYYY-MM-DD. The former will allow for a user to specify how they want their date to be displayed. The later will generate the strin but adds support for "-" during the month name so that the month is displayed in the following way: YYYY-MM-DD. NAMEDATE had been originally written by Michael Cannon as a utility to create timestamped files. He then devel since was changed as it was taken already for other utilities. History: Version 1.0: Written by Michael Cannon. Version 1.1: Created by Michael Cannon. Version 2.0: First public release. Version 2.1: Added a -y switch that program. Version 3.0: Created a web page to promote the program. Created a personal site for information about the program. Version 3.1: The option /R (to rename directories) was removed because its use is not the same as need help with the program and released the source code. Version 3.5: Un-deleted the file when running NAMEDATE. Just in case somebody has the file open. Version 3.6: Extended and improved the file to force the program to

#### **What's New in the?**

NAMEDATE.EXE is a small program that will change the current name of a file or folder to have the current date added to it. The process of doing this is rather technical and can be a bit tricky. You must first change the t allows you to change the timestamps on files/folders and has been described on this site. Next, you must add an "X" character before the extension of the file/folder. For example, if the file/folder had a name of foobar.tx the date. An easy way to do this is to create a new empty directory and then copy all the files and folders from the target directory and into the new directory. After all the files have been copied, you will change the na work if the name of the file/folder ends in a period character ("." or "?"). This is because the function that extracts the extension from the name will automatically remove any periods in the name. This function in NAMEDA same name by another program. This is because the DOS "ren" command changes the first instance of the name to the new name but does not change any subsequent instances. This can be worked around by using the DOS "move" com "copy" command which will copy only the target directory into a new location. After copying all the files and folders in the target directory to a new location, rename the files/folders to the modified version. If your tar can be quite tedious. In this case, use the DOS "copy" command to copy all the files and

# **System Requirements:**

OS: Windows 7 64 bit or later, 8 64 bit or later, or 9 64 bit or later. CPU: Pentium III 700MHz or later, AMD K6-2 350MHz or later, or Intel Core2Duo 1GHz or later RAM: 1GB or more Graphics: Direct3D 9 Compatible video car Broadband Internet connection Supported Languages: English, French

<http://www.maharatesabz.com/wp-content/uploads/2022/06/PdfEditor.pdf> <http://www.brickandmortarmi.com/iecookiesview-1-50-crack-win-mac-april-2022/> <https://meuconhecimentomeutesouro.com/newsstand-crack-free-download/> [https://libertytrust-bank.com/wp-content/uploads/2022/06/dbForge\\_Schema\\_Compare\\_for\\_Oracle.pdf](https://libertytrust-bank.com/wp-content/uploads/2022/06/dbForge_Schema_Compare_for_Oracle.pdf) <https://www.apnarajya.com/holy-quran-malayalam-english-translation-crack-download-for-windows-2022-new/> https://medicineexpert.com/upload/files/2022/06/417VwbzzvuIDG6xB3J4u\_08\_cb11a8f1ff8b5353d72bcae8753bf0d8\_file.pdf <https://praxisboerse-arbeitsmedizin.de/soft4boost-dup-file-finder-7-1-5-871-free-download-april-2022/> <http://mir-ok.ru/show-cue-system-formerly-sound-cue-system-crack-patch-with-serial-key-free-for-windows-latest/> [https://naamea.org/upload/files/2022/06/MY8QhSsvgenf95YlWpko\\_08\\_cb11a8f1ff8b5353d72bcae8753bf0d8\\_file.pdf](https://naamea.org/upload/files/2022/06/MY8QhSsvgenf95YlWpko_08_cb11a8f1ff8b5353d72bcae8753bf0d8_file.pdf) <http://www.wemoveondemand.com/?p=4564> <https://dsdp.site/it/?p=2925> [https://www.thirtythousandhomes.org/wp-content/uploads/2022/06/Foxy\\_Admin.pdf](https://www.thirtythousandhomes.org/wp-content/uploads/2022/06/Foxy_Admin.pdf) <https://ourlittlelab.com/free-ogg-to-mp3-converter-crack/> <http://topfleamarket.com/?p=16943> <http://peoplecc.co/?p=13951> <https://globaldefence.team/xylograph-crack-free-download-updated-2022/> [https://p2p-tv.com/wp-content/uploads/2022/06/Map\\_File\\_Analyser.pdf](https://p2p-tv.com/wp-content/uploads/2022/06/Map_File_Analyser.pdf) <https://harringtonsorganic.com/vehiclescars/desktop-info-crack-free-download-for-windows-latest-2022/> [https://xn----7sbbtkovddo.xn--p1ai/wp-content/uploads/2022/06/Sounding\\_Keyboard\\_And\\_Mouse\\_Free\\_Download\\_Updated2022.pdf](https://xn----7sbbtkovddo.xn--p1ai/wp-content/uploads/2022/06/Sounding_Keyboard_And_Mouse_Free_Download_Updated2022.pdf) [https://www.santafe-roma.it/wp-content/uploads/2022/06/Windows\\_Startup\\_Program\\_Manager\\_Crack\\_\\_Free.pdf](https://www.santafe-roma.it/wp-content/uploads/2022/06/Windows_Startup_Program_Manager_Crack__Free.pdf)

#### Related links: